# **Information Bulletin**

February 17, 2022

## **To: Medical Alarm and Monitoring Services Providers**

### **Subject: My Provider Services Online Invoicing Portal**

We acknowledge and appreciate that our providers have had to continuously pivot and adopt to new processes to meet injured worker needs during the pandemic. WorkSafeBC is also responding with more online options where possible to support you.

Did you know we have an online invoicing service available for your convenience?

You can save time and receive payment faster by using My Provider Services to manage your invoices online in one centralized location, instead of using fax or mail.

Simplify the invoicing and billing process by creating your online services account today.

#### **Your My Provider Services account allows you to:**

- Submit invoices instantly
- Check status and payment details anytime
- Receive payments faster
- Save draft invoices
- Attach supporting documents to your invoices

#### **Simplify the invoicing and billing process by getting started today**

You can use your desktop or mobile device to create a secure, easy-to-use [My Provider Services](https://www.worksafebc.com/en/health-care-providers/billing-and-reporting/online-billing-options?origin=s&returnurl=https%3A%2F%2Fwww.worksafebc.com%2Fen%2Fsearch%23sort%3DRelevancy%26q%3Dremittance%2520statement%26f%3Alanguage-facet%3D%5BEnglish%5D)  [account.](https://www.worksafebc.com/en/health-care-providers/billing-and-reporting/online-billing-options?origin=s&returnurl=https%3A%2F%2Fwww.worksafebc.com%2Fen%2Fsearch%23sort%3DRelevancy%26q%3Dremittance%2520statement%26f%3Alanguage-facet%3D%5BEnglish%5D) Please watch [this video](https://www.worksafebc.com/en/resources/health-care-providers/videos/how-to-create-online-provider-services-account?lang=en) for instructions on how to set up an online services account. Once your account is set up, go to [My Provider Services](https://idm.worksafebc.com/siteminderagent/forms/login-wsbc.fcc?TYPE=33554433&REALMOID=06-7165c228-d8e9-4836-a88a-4fc3196e9c62&GUID=&SMAUTHREASON=0&METHOD=GET&SMAGENTNAME=-SM-88YTdRNgyZzxWAp9j72fsm5Kd6D%2fpt5zOctlme4JYf3GIPIFlbY6Ss4pE%2bnABhGRqZJDUbPR5O2X0UMYdfjkbz56IZ0xECUW&TARGET=-SM-HTTPS%3a%2f%2fidp%2eworksafebc%2ecom%2fsiteminderagent%2fredirectjsp%2fredirectop%2ejsp%3fwtrealm%3durn-%3Aopsaml2%26wctx%3dWsFedOwinState-%3Drhm7JKYWBXiO6fOYQKwrU9WqlpKkpfPdxmjz7l85zJk_Qk60ALMESm6JquBB5yeK--mUtWK6oDOlctMVYtR8s) to sign in anytime. If you need any assistance when setting up your account, please contact our [payment services team.](https://www.worksafebc.com/en/contact-us/departments-and-services/payment-services?utm_campaign=MPS-052021&utm_medium=WorkSafeBC&utm_source=email&utm_content=hearingaids)

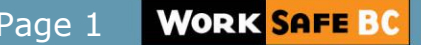